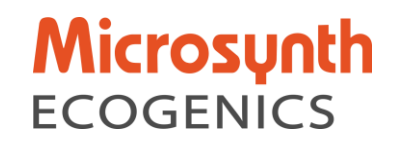

*Auftragnehmer:*

Microsynth ecogenics GmbH, Schützenstrasse 15 9436 Balgach Schweiz

Seite | 1

### *Auftraggeber:*

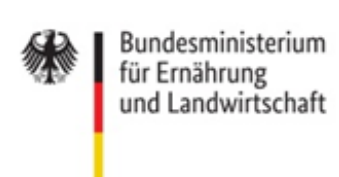

### **Abschlussbericht**

*Projektnummer:*

**2820BE003**

*Thema:*

## **Erste molekulargenetische Bestimmung der Birnensorten der Deutschen Genbank Obst**

*Laufzeit:*

16.02.2021 – 15.02.2023

*Berichtszeitraum:*

16.02.2021 – 13.02.2023

Balgach, 13. Februar 2023

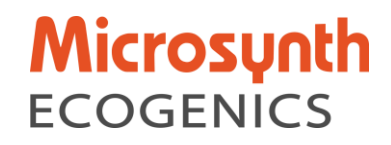

#### **1. Übersicht zu den durchgeführten Tätigkeiten**

bestimmen. Das Sortenspektrum umfasst die deutschen Sorten einschließlich Neuzüchtungen, Sorten Seite | 2 Um die Sammlung und Erhaltung von genetischen Ressourcen bei Obst in wissenschaftlicher, langfristig abgesicherter und nachhaltiger Weise zu gewährleisten, hat sich die Deutsche Genbank Obst (DGO) zum Ziel gesetzt, das Sortenspektrum der Birne pomologisch und genetisch zu mit soziokulturellem, lokalem oder historischem Bezug zu Deutschland und Sorten, die Spender für wichtige obstbauliche Merkmale sind. Der Echtheitsüberprüfung der Birnen wird höchste Priorität beigemessen.

Microsynth Ecogenics wurde beauftragt, die molekulargenetische Überprüfung von 1933 Birnenbäumen der Deutschen Genbank Obst (DGO) Sammlung durchzuführen. Die molekulare Überprüfung erfolgte nach den Richtlinien des "*Fruit Network of the European Cooperative Programme for Plant Genetic Resources (ECPGR*)" mit 17 SSR Markern (CH01d08, CH01d09, CH01f07a, CH02b10, CH03d12, CH03g07, CH04e03, CH05c06, EMPc11, EMPc117, GD147, GD96, CH\_Vf1, CH04c07, CH05a02, GD142, NZ05g8, beschrieben in Evans et al. (2009)).

Die Nutzung von Mikrosatelliten als genetische Marker ist eine der ältesten und gleichzeitig immer noch zuverlässigsten Methoden für die Genotypisierung von Individuen (Ellegren 2004). Die mikrosatellitenbasierte Genotypisierung zur Sortenidentifikation von Kulturpflanzen ist weit verbreitet und hat sich als Methode bewährt (z.B. McCouch et al. 1997). Es hat sich gezeigt, dass die PCR-Amplifikation von polymorphen Loci und die anschließende Fragmentlängenanalyse auf einem Kapillarelektrophoresegerät auch zwischen verschiedenen Labors und unter Verwendung von unterschiedlichen Technologien zu reproduzierbaren Resultaten führt (Frey et al. 2007). Bedingung für diese Reproduzierbarkeit ist die gleichzeitige Analyse bekannter Standardsorten, welche erlauben, die Daten aus den verschiedenen Labors zu harmonisieren. Entsprechende Verfahren werden angewendet und wurden beschrieben (Frey et al. 2007) und für die Analyse der Birnen angewandt.

Zu Beginn des Projekts wurde die Methodik auf den Referenzgenotypen geprüft und die Organisation und Durchführung der Beprobung auf Trockeneis mit anschließender Probenlagerung bei ≤ -80°C geplant und durchgeführt. Anschließend wurden die gesammelten Proben mittels DNA-Isolation und Genotypisierung mit den etablierten Multiplex-Polymerasen-Ketten-Reaktion-(PCR)-Assays analysiert. Für jede Probe wurde ein molekulargenetisches Profil erstellt. Die Sortenprüfung-Profile wurden mittels paarweiser Distanzen und Clusteranalyse einer Gengruppe zugeordnet.

#### **2. Beschreibung der erhobenen Daten**

Insgesamt wurden für die Probensammlung 1996 Proben, inklusive 16 Referenzen, angemeldet. Um die vom "Fruit Network of the European Cooperative Programme for Plant Genetic Resources (ECPGR)" empfohlenen 17 SSR Marker zu untersuchen und zu validieren, erhielten wir von Frau Dr. Höfer acht ECPGR-Referenzgenotypen (Pyrus communis 'Abbe Fetel', 'Conference', 'Doyenné du Comice', 'Passe Crassane','Williams'; P. calleryana 'Chantecler'; P. pyrifolia 'Hosui'; P. salicifolia 'Pendula'). Die Probe 'Hosui' (Probennummer 158320) passte nicht mit dem angegebenen Referenzprofil von Referenz 'Hosui' überein und wird darum nur einmalig gelistet.

# **Microsynth ECOGENICS**

Die Probennahme vor Ort begann in einem Zeitraum von Juni bis August 2021. Am 26.03.2021 erhielten wir den Bescheid von Frau Brigitte Schramm (verantwortlich für das Netzwerk Birne, Bundessortenamt, Referat 215, 04808 Wurzen), dass jeder der acht sammlungshaltenden Partner (Bundessortenamt, Prüfstelle Wurzen (BSA); Julius-Kühn Institut (JKI); Landesanstalt für Landwirtschaft und Gartenbau Sachsen-Anhalt (LLFG); Landwirtschaftliche Lehranstalten Triesdorf Obstlehrgarten (LLA Triesdorf); Hermann Cordes Baumschulen KG; Staatliche Lehr- und Versuchsanstalt für Wein- und Obstbau Weinsberg (LVWO); Kompetenzzentrum Obstbau-Bodensee (KOB); Lehr- und Versuchsanstalt für Gartenbau und Arboristik e.V Müncheberg (Müncheberg)) die Liste mit den zu untersuchenden Bäumen erhalten hat und dass wir mit der Kontaktaufnahme beginnen können. Die Listen der Partner enthielten Informationen zum Standort des Baumes, Sortenname in der Sammlung, Akzessionsnummer und Probennummer der molekularen Sortenprüfung. Die Sammlung der Proben erfolgte planmäßig von Juni bis August 2021. Alle Partner wurden dahingehend im Mai 2021 informiert. Die Sammlung wurde von zwei Studenten der Universität Göttingen durchgeführt. Des Weiteren waren zwei Mitarbeiter der Microsynth Seqlab GmbH an der Sammlung beteiligt. Alle Sammler wurden für einen konstanten Ablauf zuvor geschult. Alle Sammlungen erfolgten ausschließlich bei gutem Wetter, um eine optimale Blattqualität zu erhalten.

Um unserseits eine genaue Zuordnung der Proben und Bäume zu gewährleisten, arbeiteten wir mit Barcode- und Schlaufenetiketten. Dabei erhielt jedes Probencouvert eine Barcode Etikette, eine identische Etikette wurde auf die Liste zu der jeweiligen Probennummer geklebt und der jeweilige Baum mit einer Schlaufenetikette und einer identischen Barcodenummer versehen. Abgestorbene oder nicht vorhandene Bäume wurden auf der Liste vermerkt und im Nachhinein elektronisch erfasst. Als Probenmaterial wurden jeweils zwei möglichst junge Blätter aus der Baumkrone gesammelt und in ein Probencouvert gegeben. Während des Sammelns wurden die Probencouverts in einem isolierten, mit Trockeneis gekühlten, Rucksack aufbewahrt. Am Ende des Tages wurden alle Proben bei -80°C aufbewahrt.

Für die erste Analyserunde konnten 1922 Proben, darunter 8 Referenzproben, gesammelt werden. Proben von 19 Bäumen fehlten, da sie nicht mehr vorhanden waren. Des Weiteren waren 8 Referenzproben aus Brogdale angekündigt. Diese wurden aufgrund des EU-Austrittes vom Vereinigten Königreich erst auf die zweite Analyserunde gesendet und analysiert. Einige Referenzproben wurden wiederholt analysiert, wodurch sich die Anzahl der Datensätze von der Probenanzahl unterscheidet.

Für die zweite Analyserunde wurden 47 Proben (exkl. Referenzen) angemeldet. Da es sich um nur sehr wenige Probennahmen pro Standort handelte wurden uns die Proben, in Absprache mit Frau Schramm, direkt von den jeweiligen Standorten per Post zugesandt. Im Voraus erhielt jeder der Sammlungshaltenden Partner eine Sammelliste mit den entsprechenden Barcodes und ein vorfrankiertes Rücksendecouvert. Die Sammlung am Standort Landwirtschaftliche Lehranstalten Triesdorf wurde von einem Mitarbeiter der Microsynth AG durchgeführt.

Beim Standort "Cordes" war ein Baum nicht mehr vorhanden. Inklusive der 8 Referenzproben aus Brogdale wurden in der zweiten Analyserunde 54 Proben analysiert. Eine Übersicht aller Proben für die erste und zweite Analyserunde ist im Appendix (Tabelle 1) dargestellt.

Bei der Genotypisierung ist die Qualität der DNA, welche aus den Blättern isoliert wird, von großer Bedeutung. Darüber hinaus darf die PCR nicht inhibiert werden und es muss genügend DNA für alle PCRs vorliegen. Zudem muss die DNA-Isolation so erfolgen, dass Probenvertauschungen und Kreuzkontaminationen ausgeschlossen werden können. Um letztere Ziele zu erreichen, wurden sämtliche Proben mit einer Probennummer und mit einem Barcode versehen und alle Arbeitsschritte in 96-Well-Platten mit entsprechenden Kontrollen durchgeführt.

Als geeignete Methode zur Isolation genomischer DNA aus Birnenbaum-Blättern hat sich Machery Nagel NuceloSpin Plant II Kit im 96-Well-Platten-Format erwiesen. Aus dem gesammelten Material wurde eine Blattstanze abgeschnitten, lysiert und nach Kithersteller-Protokoll abgearbeitet. Im

> Erste molekulargenetische Bestimmung der Birnensorten der Deutschen Genbank Obst Abschlussbericht

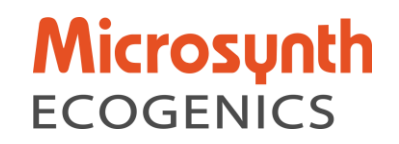

Anschluss an die Isolation wurde ein Aliquot des Isolates für die nachfolgende PCR verdünnt. Die unverdünnten Isolate wurden bei -20°C eingelagert. Jede 96-Well-Platte beinhaltete eine Isolationskontrolle (kein Blattmaterial), eine PCR-Kontrolle (keine Templat DNA) und eine Positivkontrolle (bekannte Probe).

Die festgelegten Mikrosatellitenmarker wurden hinsichtlich Robustheit auf den Referenzproben evaluiert und anschließend so kombiniert, dass sie in vier Multiplex-PCR-Ansätzen analysiert werden konnten. Die Marker und die Fluorophore wurden so verteilt, dass eine möglichst geringe gegenseitige Signalstörung zu erwarten war. Eine Übersicht der Marker-Kombinationen und der Primer-Sequenzen ist im Appendix (Tabelle 2) dargestellt.

Die zu verwendenden Mikrosatelliten-Marker Systeme wurden so etabliert und angepasst, dass mit den verwendeten DNA-Isolaten robuste, reproduzierbare Daten erzeugt werden können. Der Forward-PCR-Primer vom jedem Mikrosatelliten-Marker ist am 5'-Ende mit einem Fluorophor modifiziert, um die Fragment-Detektion auf dem Kapillarelektrophoresegerät zu ermöglichen. Im blauen Detektionskanal wurden Oligonukleotide, welche mit 6-FAM (Fluorescein) modifiziert sind verwendet, für die Kanäle grün, gelb und rot wurden die Rhodamin-Farbstoffe ATTO532, ATTO550 und ATTO565 verwendet. Alle Primer wurden bei der Microsynth AG, Schweiz synthetisiert. Für die PCR wurde QiagenHotstar Taq Polymerase (0.05U/ µl, 15 mM MgCl2, 200 µM von jedem dNTP, 1mg/ml BSA (New England Biolabs) und 1% PVP40 (Sigma)) verwendet und folgendes Thermocycler-Programm durchgeführt: 95°C, 10 min Denaturierung, gefolgt von 40 Zyklen mit 94 °C, 0.5 min; 55 °C (M1, M3) und 45°C (M2, M4), 1.5 min; 72 °C, 1 min und einer finalen Elongation bei 72 °C für 30 min. Die Fragmentlängenanalysen wurden mit dem Längenstandard GeneScan LIZ500 (Applied biosystems) auf einem Applied Biosystems 3730XL DNA Analyzer durchgeführt. Folgende Laufbedingungen wurden eingehalten: Injektionszeit, 10 s; Injektionsspannung, 1.6 kV; Laufzeit, 2100 s; Laufspannung, 15 kV; Kapillarlänge, 50 cm; Polymer, POP7; Filter, Dye Set G5. Um die Laufqualität des Applied Biosystems 3730XL DNA Analyzer für jeden einzelnen Lauf zu überprüfen, wurde zu Projektbeginn mit den auserwählten Referenzgenotypen für jeden Multiplex-PCR-Assay eine Positivkontrolle erstellt.

Um die Vergleichbarkeit der Daten aller Proben innerhalb der Studie zu gewährleisten, wurden für jeden Marker Regeln für die Interpretation aufgestellt. Jeder Marker erzeugt ein spezifisches Muster. Zur Illustration wurde für jeden verwendeten Marker ein repräsentatives Chromatogramm abgebildet (Abbildungen 2 – 18).

Die Auswertung der Chromatogramme erfolgte mit kommerziell erhältlicher Software GeneMarker V2.6.4. und wurde bei jeder Probe auf Korrektheit überprüft. Um die Zuordnung der Allele robust zu gewährleisten, wurde in der Analysesoftware anhand der Referenzdaten für jeden Mikrosatelliten-Marker und dessen Allele, ein Allel-Raster für jeden Marker festgelegt. Die Datenauswertung mit dem GeneMarker-Programm erfolgte nur, wenn die Qualitätskontrollen bestanden haben und wenn die Fragmente des verwendeten Größenstandards einwandfrei zugeordnet werden konnten.

Die so erzeugten Probenprofile waren untereinander abzugleichen und einer Gengruppe zuzuordnen. Die Gengruppen wurden basierend auf den paarweisen Distanzen der Allel Daten mittels Clusteranalysen ermittelt. Paarweisen Distanzen ergeben sich, indem man die paarweisen Übereinstimmungen von eins subtrahiert (Abbildung 1). Aufgrund unserer Erfahrung können sehr kleine Längenunterschiede (± 1 bp) nicht zuverlässig zugeordnet werden. Daher wurde eine Unschärfe von ± 1 bp bei der Berechnung der paarweisen Distanzen zugelassen.

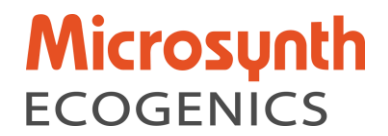

#### $\emph{parame}$ ise Übereinstimmungen = 2 \* ∑ Gemeinsame Allele  $\Sigma$  Allele Probe 1 +  $\Sigma$  Allele Probe 2

#### $\alpha$ aarweise Distanzen = 1 – paarweise Übereinstimmungen

*Abbildung 1.* Berechnung paarweise Distanzen

Als Grenzwert für die Definition einer Gengruppe wurde 0.2 bzw. 20% Unterschied zwischen den Probenprofilen definiert. Damit werden alle Proben, welche zu 80-100% identisch sind, derselben Gengruppe zugeordnet. Dieser Cut-Off Wert wurde anhand der Verteilung der paarweisen Distanzen im vorhandenen Datensatz ermittelt (Abbildung 19). Die paarweisen Distanzen und Clusteranalysen somit die Definition der Gengruppen - wurden mittels der Statistiksoftware R und eines intern entwickelten Python-Scripts berechnet.

#### **3. Darstellung der Projektergebnisse und darüber hinaus gewonnene Erkenntnisse**

Jeder verwendete Mikrosatellitenmarker zeigt individuelle Eigenschaften, beispielsweise in den vorkommenden Allelgrössen, Stotterbanden, Signalintensität und Rauschen. Entsprechend sind in einigen Fällen die Interpretation der Chromatogramme und die Allel-Zuordnung nicht eindeutig möglich. Im Folgenden werden sämtliche Marker kurz illustriert. Es wird jeweils exemplarisch das Chromatogramm der Probe 'Conference' im für den jeweiligen Marker relevanten Größenbereich gezeigt (x-Achse, Fragmentlänge in bp; y-Achse, Fluoreszenzintensität). Die Boxen unterhalb der x-Achse zeigen identifizierte Allele an. Die auf den x-Achsen farbig hervorgehobenen Bereiche definieren die Bins.

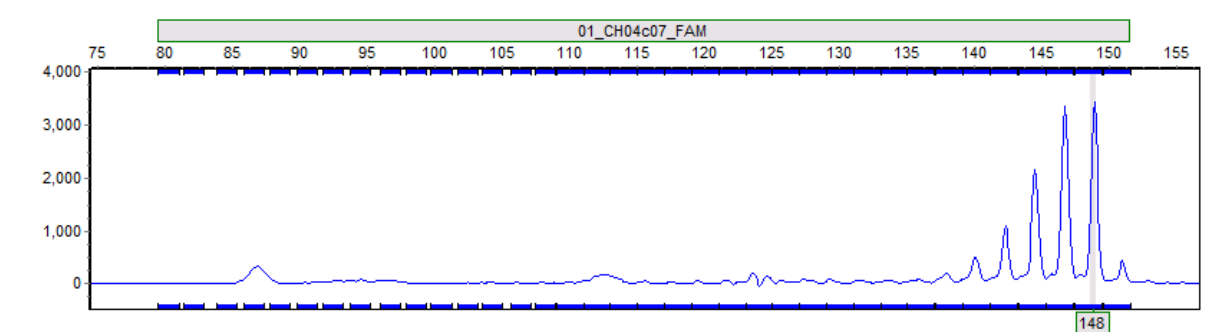

*Abbildung 2.* Elektropherogramm des SSR Markers CH04c07 der Probe 'Conference' mit den Allelen 148 / 148.

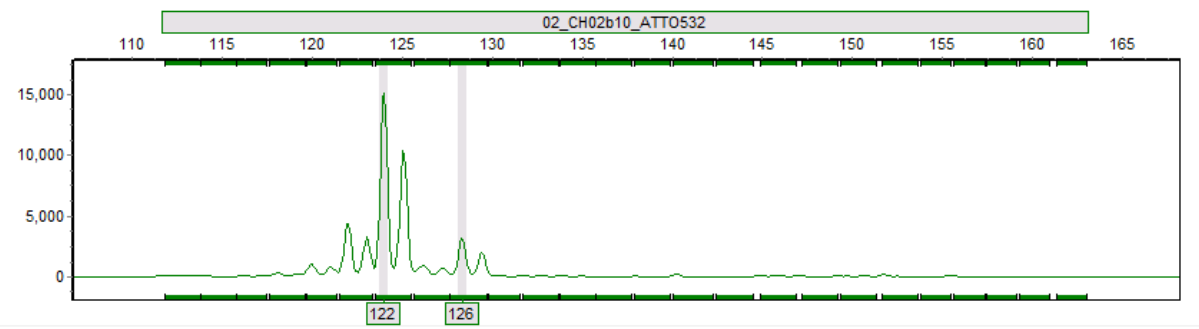

*Abbildung 3.* Elektropherogramm des SSR Markers CH02b10 der Probe 'Conference' mit den Allelen 122 / 126.

Erste molekulargenetische Bestimmung der Birnensorten der Deutschen Genbank Obst Abschlussbericht

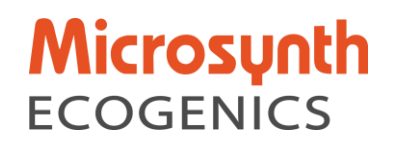

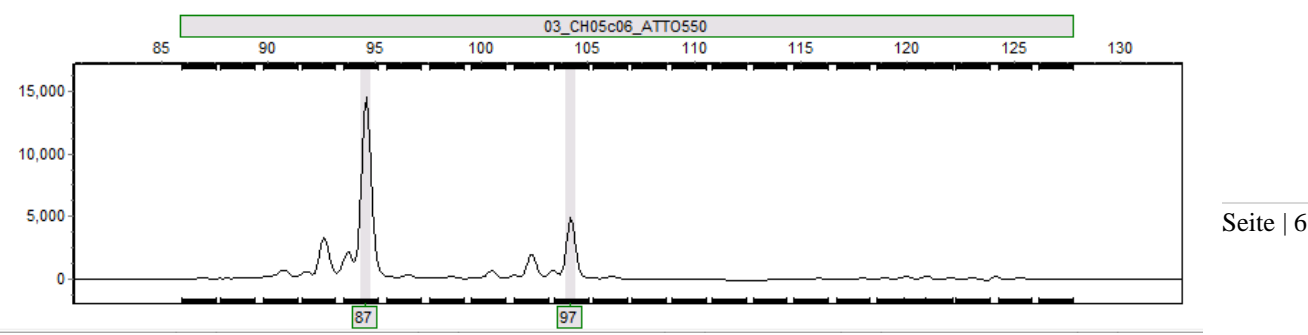

*Abbildung 4.* Elektropherogramm des SSR Markers CH05c06 der Probe 'Conference' mit den Allelen 87 / 97.

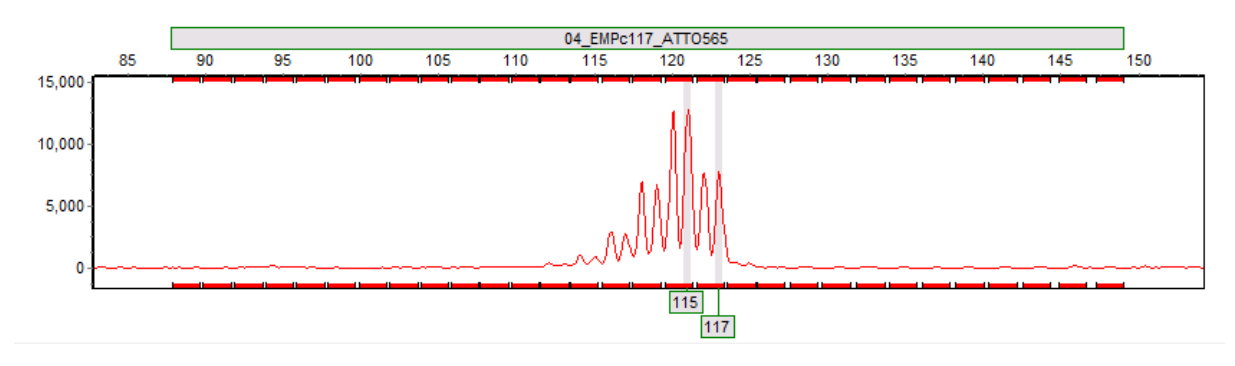

*Abbildung 5.* Elektropherogramm des SSR Markers EMPc117 der Probe 'Conference' mit den Allelen 115 / 117.

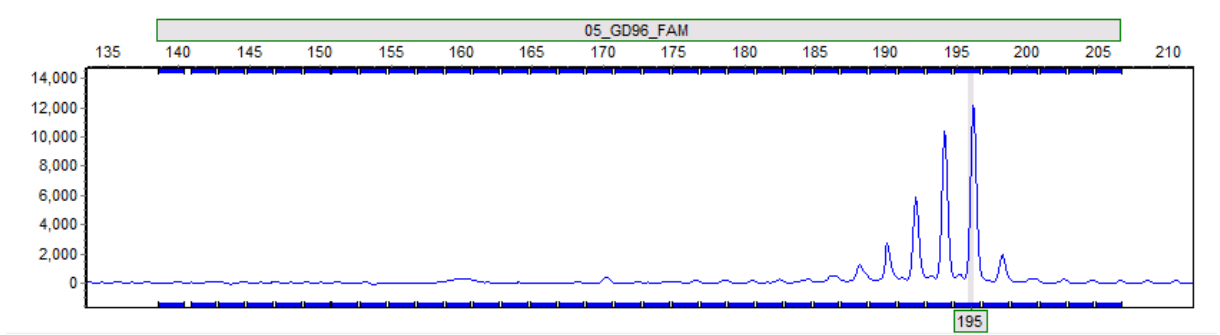

*Abbildung 6.* Elektropherogramm des SSR Markers GD96 der Probe 'Conference' mit den Allelen 195 / 195.

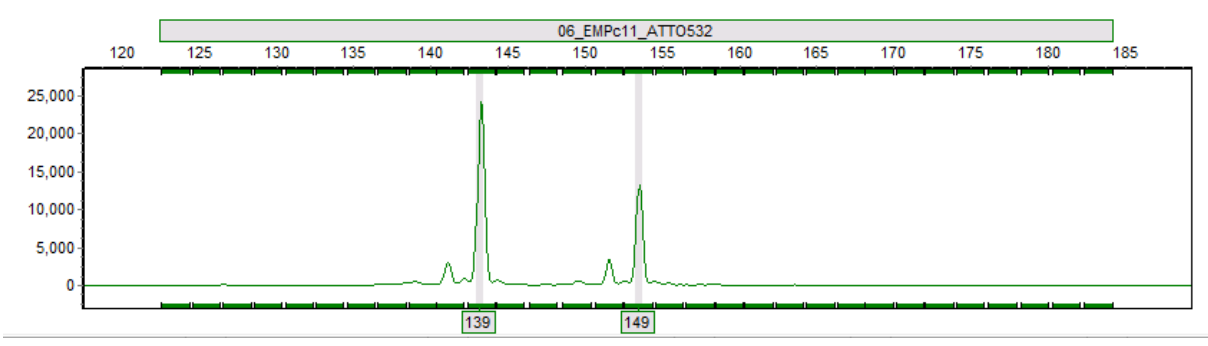

*Abbildung 7.* Elektropherogramm des SSR Markers EMPc11 der 'Conference' mit den Allelen 139 / 149.

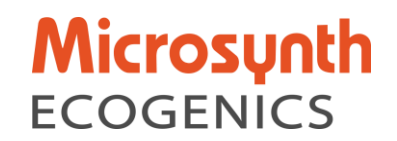

Seite | 7

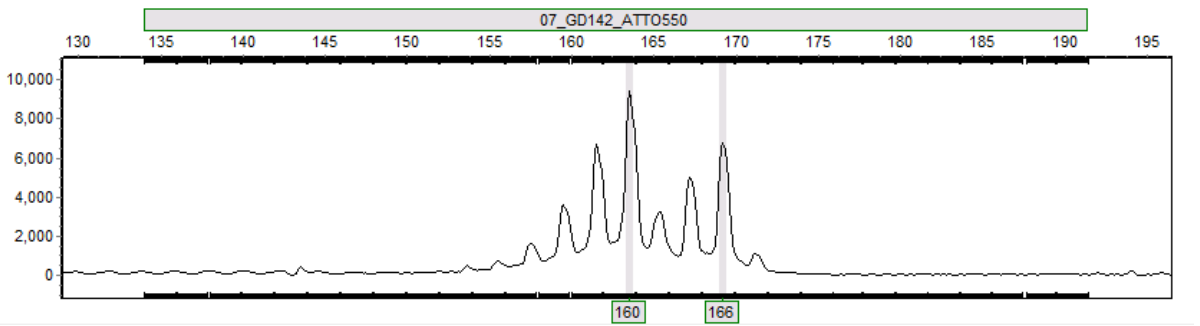

*Abbildung 8.* Elektropherogramm des SSR Markers GD142 der Probe 'Conference' mit den Allelen 160 / 166.

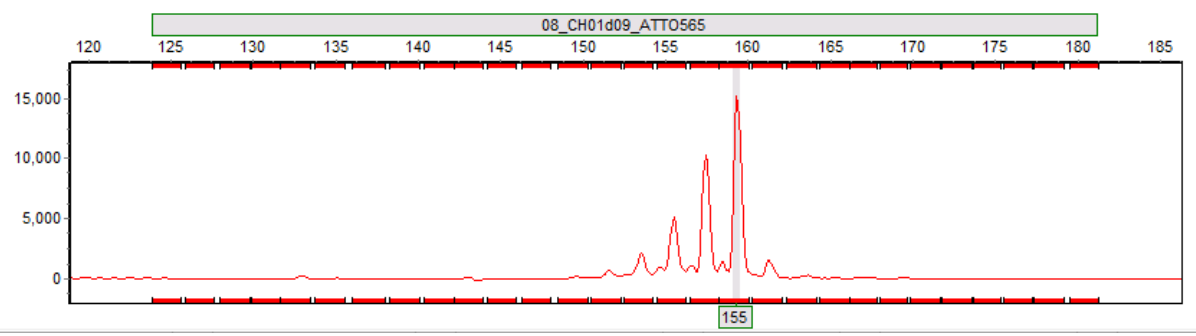

*Abbildung 9.* Elektropherogramm des SSR Markers CH01d09 der Probe 'Conference' mit den Allelen 155 / 155.

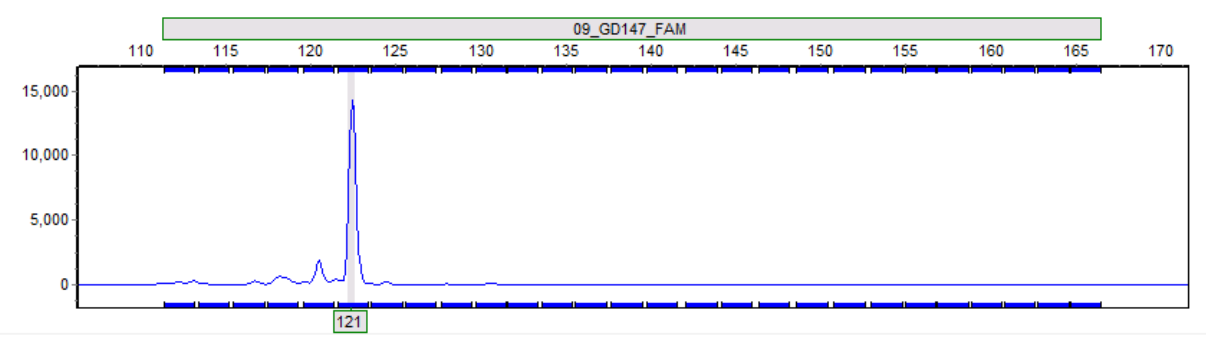

*Abbildung 10.* Elektropherogramm des SSR Markers GD147 der Probe 'Conference' mit den Allelen 121 / 121.

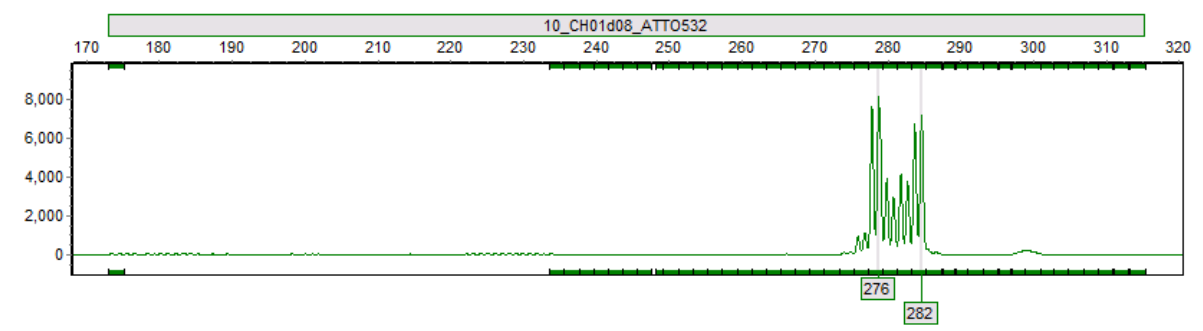

*Abbildung 11.* Elektropherogramm des SSR Markers CH01d08 der Probe 'Conference' mit den Allelen 276 / 282.

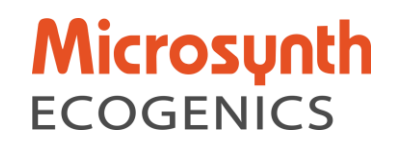

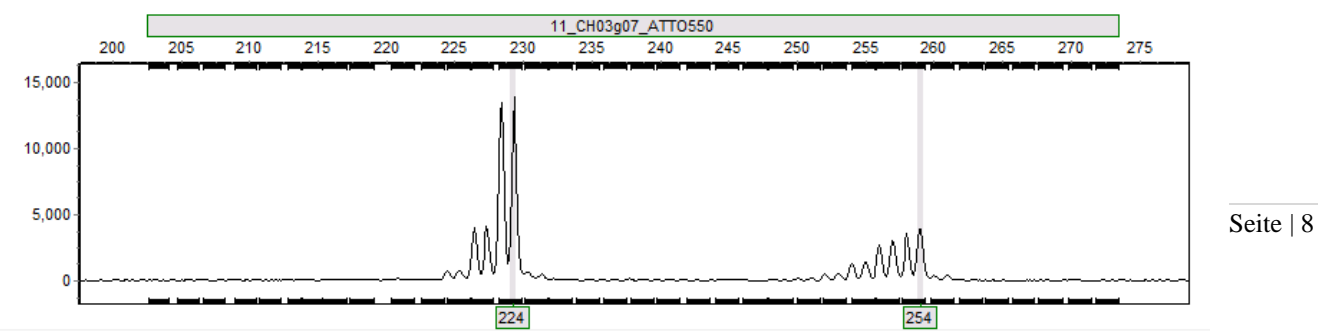

*Abbildung 12.* Elektropherogramm des SSR Markers CH03g07 der Probe 'Conference' mit den Allelen 224 / 254.

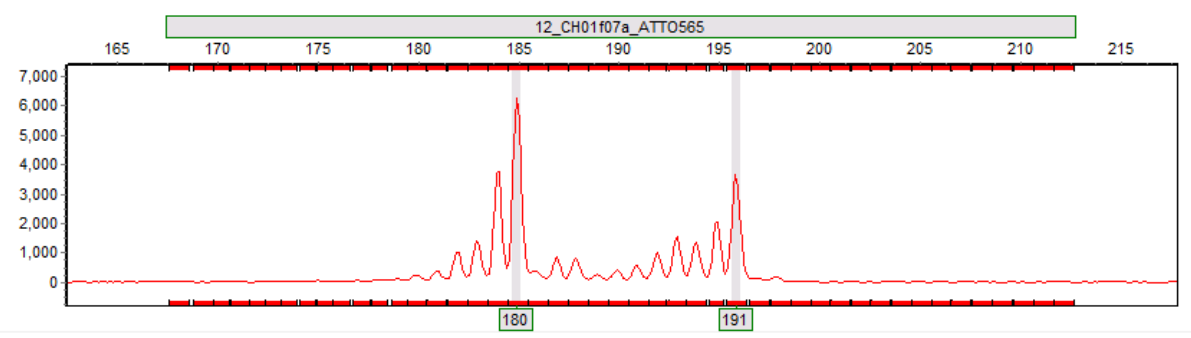

*Abbildung 13.* Elektropherogramm des SSR Markers CH01f07a der Probe 'Conference' mit den Allelen 180 / 191.

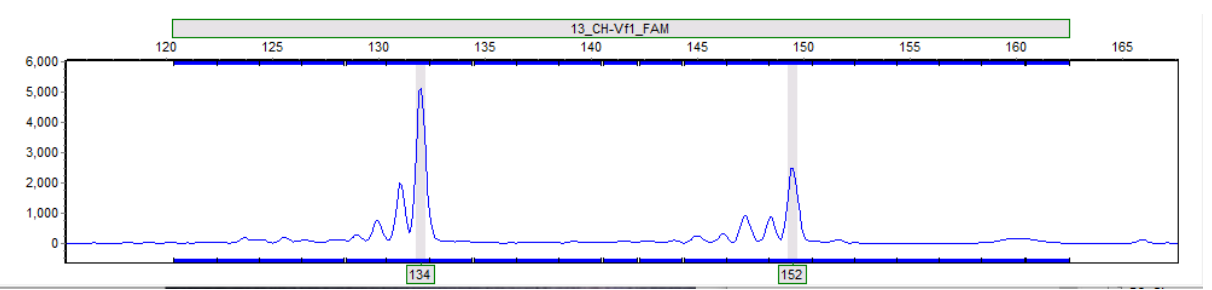

*Abbildung 14.* Elektropherogramm des SSR Markers CH-Vf1 der Probe 'Conference' mit den Allelen 134 / 152.

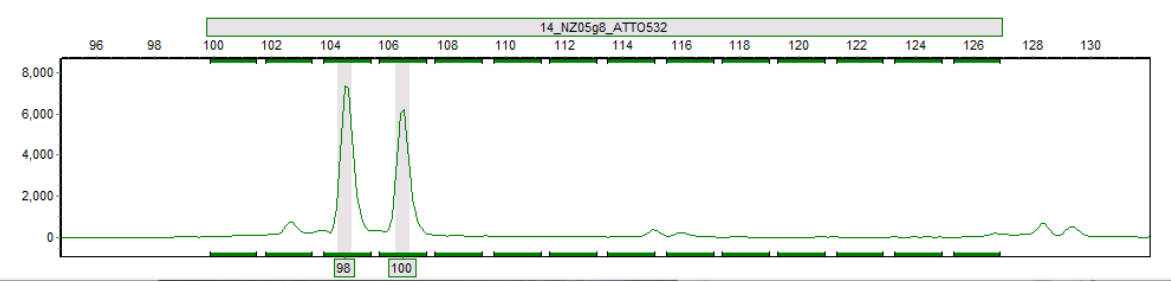

*Abbildung 15.* Elektropherogramm des SSR Markers NZ05g8 der Probe 'Conference' mit den Allelen 98 / 100.

## Microsunth **FCOGENICS**

Seite | 9

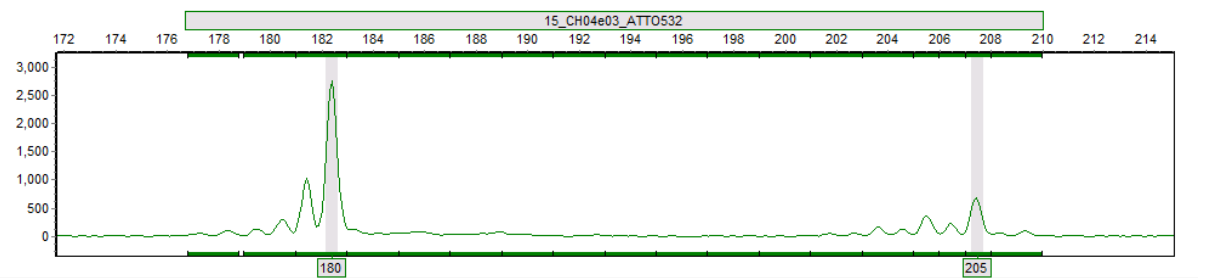

*Abbildung 16.* Elektropherogramm des SSR Markers CH04e03 der Probe 'Conference' mit den Allelen 180 / 205.

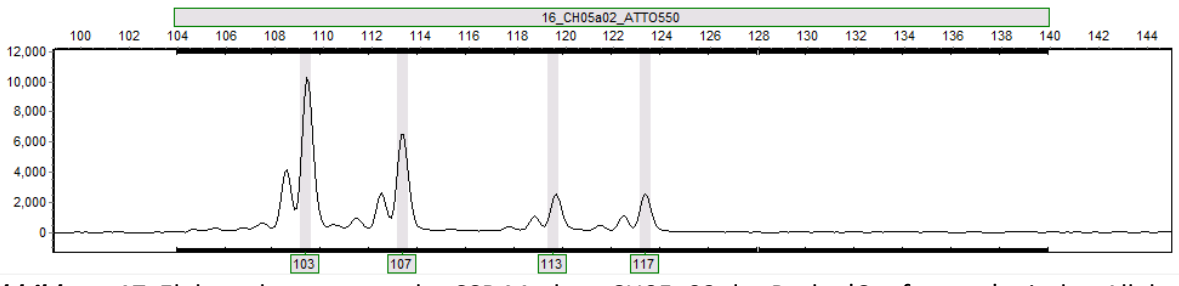

*Abbildung 17.* Elektropherogramm des SSR Markers CH05a02 der Probe 'Conference' mit den Allelen 103 / 107 / 113 / 117.

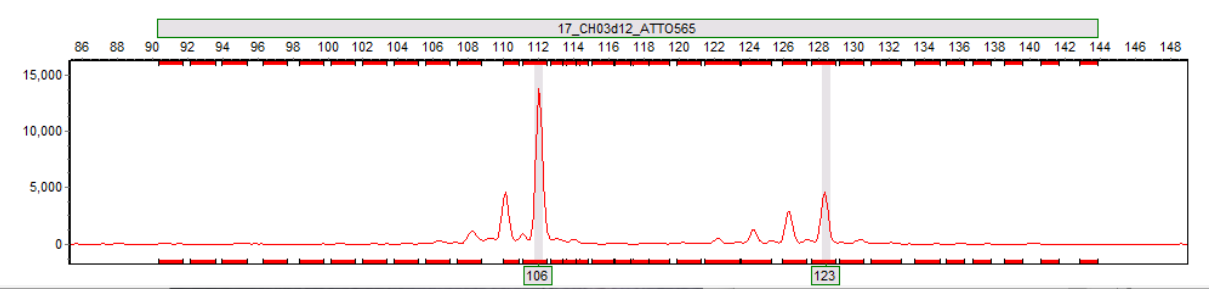

*Abbildung 18.* Elektropherogramm des SSR Markers CH03d12 der Probe 'Conference' mit den Allelen 106 / 123.

Die Mikrosatelliten-basierte Genotypisierung birgt aus verschiedenen Gründen das Risiko von Null-Allelen und Allel-Ausfällen in sich. Aufgrund der vorliegenden Daten kann nicht zwischen echten Null-Allelen (z.B. Mutation innerhalb der Primer-Bindungsstelle) und Ausfällen einzelner Marker aufgrund von ungeeigneten experimentellen Bedingungen (z.B. PCR-Inhibition) unterschieden werden. Im Falle von gehäuften Ausfällen (d.h. kein Allel konnte zugeordnet werden) eines einzelnen Samples in mehreren Multiplex PCRs kann die Isolation oder die Qualität des Ausgangsmaterials der Grund für die Ausfälle sein. Bei mehreren Ausfällen innerhalb nur eines PCR-Systems kann ein PCR-Artefakt nicht ausgeschlossen werden. Eine noch höhere Datensicherheit und Qualität könnten durch Replikate, d.h. mehrfache Wiederholung der PCR erreicht werden.

Die Gengruppen wurden basierend auf den Allel Daten mittels paarweiser Distanzen zwischen den Probenprofilen berechnet. Die Verteilung der paarweisen Unterschiede für den gesamten Datensatz ist im Histogramm: "Dissimilarities observed in pairwise comparisons" (Abbildung 19) dargestellt. Die X-Achse beschreibt das Resultat von 0.0-1.0 paarweisen Unterschieden (Dissimilarities). Die Y-Achse (Counts) beschreibt die Anzahl der paarweisen Vergleiche. Es wurde jedes Probenprofil mit allen Probenprofilen im Datensatz verglichen. Gut ersichtlich ist die Unterscheidung von Eigenvergleichen sehr ähnlicher Genprofile (0-0.2 Distanzen bzw. 80-100% identisch) und sehr unterschiedlicher

> Erste molekulargenetische Bestimmung der Birnensorten der Deutschen Genbank Obst Abschlussbericht

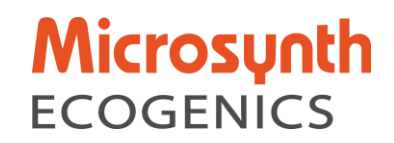

Genprofile (>0.2 Distanzen bzw. 0-80% identisch). Somit fallen die meisten paarweisen Vergleiche der Genprofile in den Bereich ab 0.2 Distanzen bzw. sind weniger als 80% identisch. Basierend auf dieser Beobachtung wurde der Grenzwert (Cut-off) für die Definition einer Gengruppe bei der Clusteranalyse bei 0.2 festgelegt. Damit fallen alle Probenprofile, welche mehr als 80% identische Allele aufweisen, in eine Gengruppe.

Seite | 10

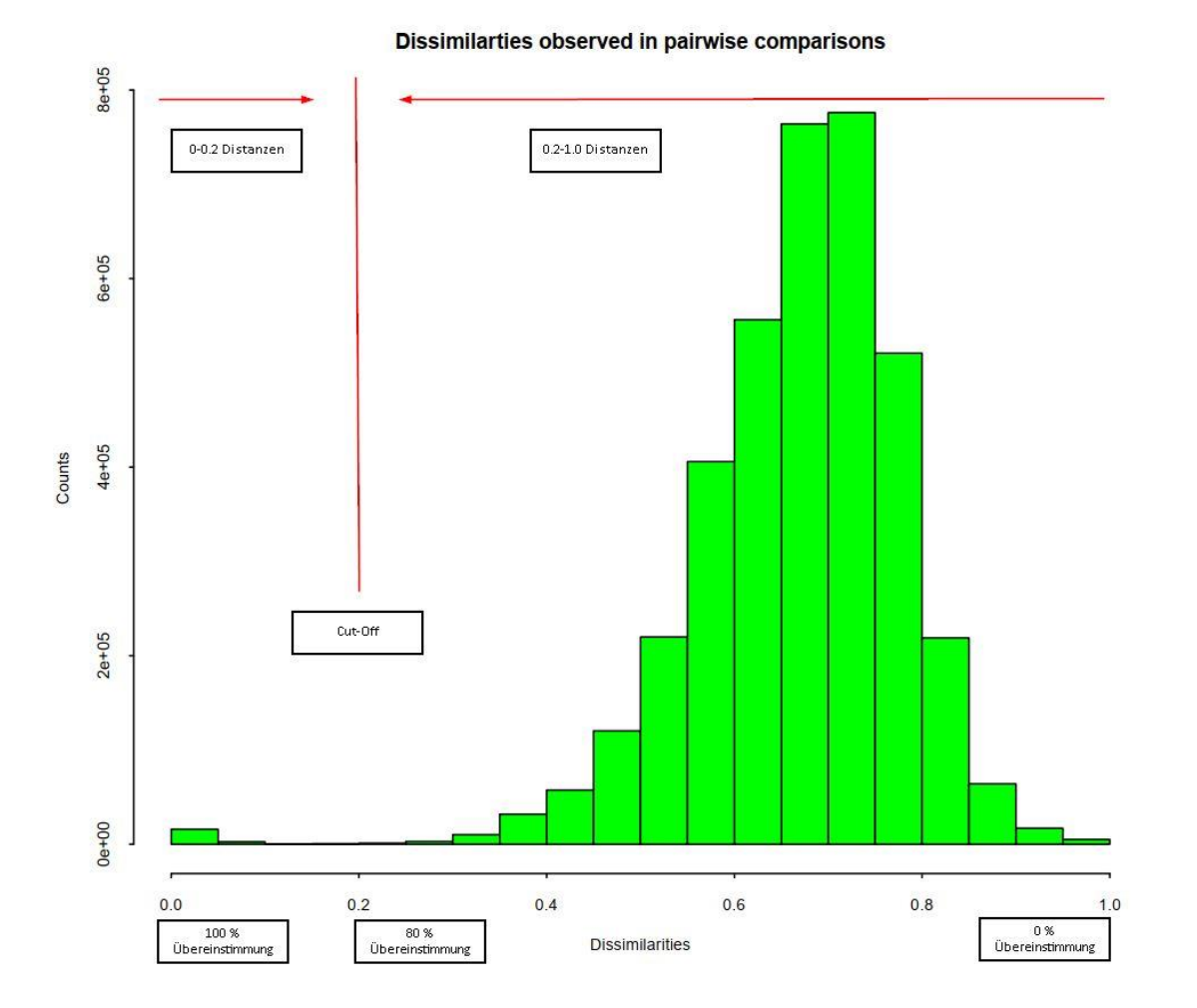

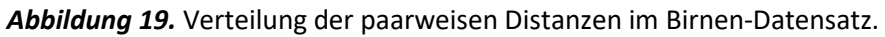

Die im Rahmen dieser Genotypisierung ermittelten 425 Gengruppen mit einem Cut-off-Wert von 0.2- Distanzen stellen eine sehr gute Grundlage für zukünftige Sortenabgleiche dar. Basierend auf den vorhandenen Daten kann eine Datenbank mit Referenz Genotypen für die verschiedenen Gengruppen / Sorten aufgesetzt werden, gegen welche weitere Proben für die Sortenprüfung abgeglichen werden können.

Der Wert der Daten kann noch deutlich erhöht werden, wenn weitere, ähnliche Studien von anderen Auftraggebern mit denselben Markern, oder allenfalls einer Auswahl davon, durchgeführt werden. Durch die Zusammenstellung der Gengruppen in eine Datenbank, können diese Daten als Grundlage für zukünftige Sortenabgleiche benutzt werden.

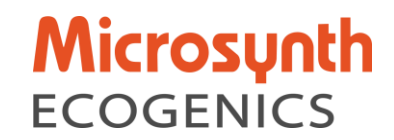

#### **4. Bestätigung der Einhaltung vorgegebener Referenzen und Datenstrukturen, sowie der erfolgreichen Übernahme der Ergebnisse, Rohdaten und DNA-Stammlösungen durch die Koordinierungsstelle der Deutschen Genbank Obst**

Die ursprünglich geplanten, vertraglich festgehaltenen Ziele wurden weitgehend erreicht. Insgesamt wurden 1996 Proben zur Überprüfung angemeldet und 1976 Proben gesammelt. Aus den 1976 Proben wurden zudem 6 Proben als Blindproben ausgewählt, welche vier Mal analysiert wurden. Im Rahmen der Auswertung der Ergebnisse wurde eine Validierung der Allelgrössen anhand der Referenzgenotypen durchgeführt. Die Darstellung der Ergebnisse erfolgte in tabellarischer Form und enthält die Standortnummer des Baumes sowie die Probennummer und die Allelgrössen für die ausgewählten Marker. Außerdem wurden die Daten nach identischen Probenprofilen sortiert und eine eindeutige Identifikationsnummer (Gengruppennummer) vergeben. Die Ergebnisse (221010\_210091\_BLE\_Birne\_Allelreport\_Gengr\_v3.xlsx) wurden am 10.10.2022 erfolgreich der Koordinationsstelle der DGO per E-Mail übermittelt. Aufgrund von nicht aufgelisteten Probenprofilen der 8 Referenzproben (Brogdale) wurde am 02.02.2023 eine korrigierte Version des Resultate Excels (230202\_210091\_BLE\_Birne\_Allelreport\_Gengr\_v4.xlsx) übermittelt. Die Probenblätter, DNA-Proben, Primer Stammlösungen und FSA-Rohdaten wurden am 07.02.2023 an das JKI zu Händen von Frau Dr. Höfer geliefert.

#### **5. Zusammenfassung**

Insgesamt wurden 1976 Blattproben, welche die biologische Vielfalt der Birnensorten in Deutschland repräsentieren, molekulargenetisch analysiert. Die Proben-DNA wurde mittels Machery Nagel NucleoSpin Plant Kit II aus den Blattproben isoliert. Von jeder Probe wurden 17 bekannte Mikrosatelliten Loci mit vier Multiplex PCR amplifiziert und mittels Kapillarelektrophorese analysiert. Die so erzeugten Chromatogramme wurden ausgewertet und für jede Probe ein entsprechendes molekulargenetisches Profil erstellt. Alle molekulargenetischen Proben-Profile wurde mittels paarweiser Distanzen und Clusteranalyse einer Gengruppe zugeordnet. Es wurden 425 Gengruppen mit repräsentativen Proben-Profil definiert, welche als Referenzen für zukünftige Sortenprüfungen verwendet werden können.

#### **6. Literaturverzeichnis**

Evans et al. 2009. Harmonising fingerprinting protocols to allow comparisons between germplasm collections - Pyrus. Acta Hortic 814:103–106

Ellegren H, 2004. Microsatellites: simple sequences with complex evolution. Nat Rev Genet 5(6):435- 445.

Frey JE, Koller B, Frey B & Bünter M, 2007. Identifikation von Obstsorten: Validierung einer Analysemethode. Agrarforschung 14(11-12):536-541.

McCouch SR, Chen X, Panaud O, Temnykh S, Xu Y, Cho YG, Huang N, Ishii T & Blair M, 1997. Microsatellite marker development, mapping and applications in rice genetics and breeding. Plant Mol Biol 35(1-2):89-99.

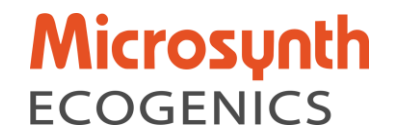

Seite | 12

#### **7. Appendix**

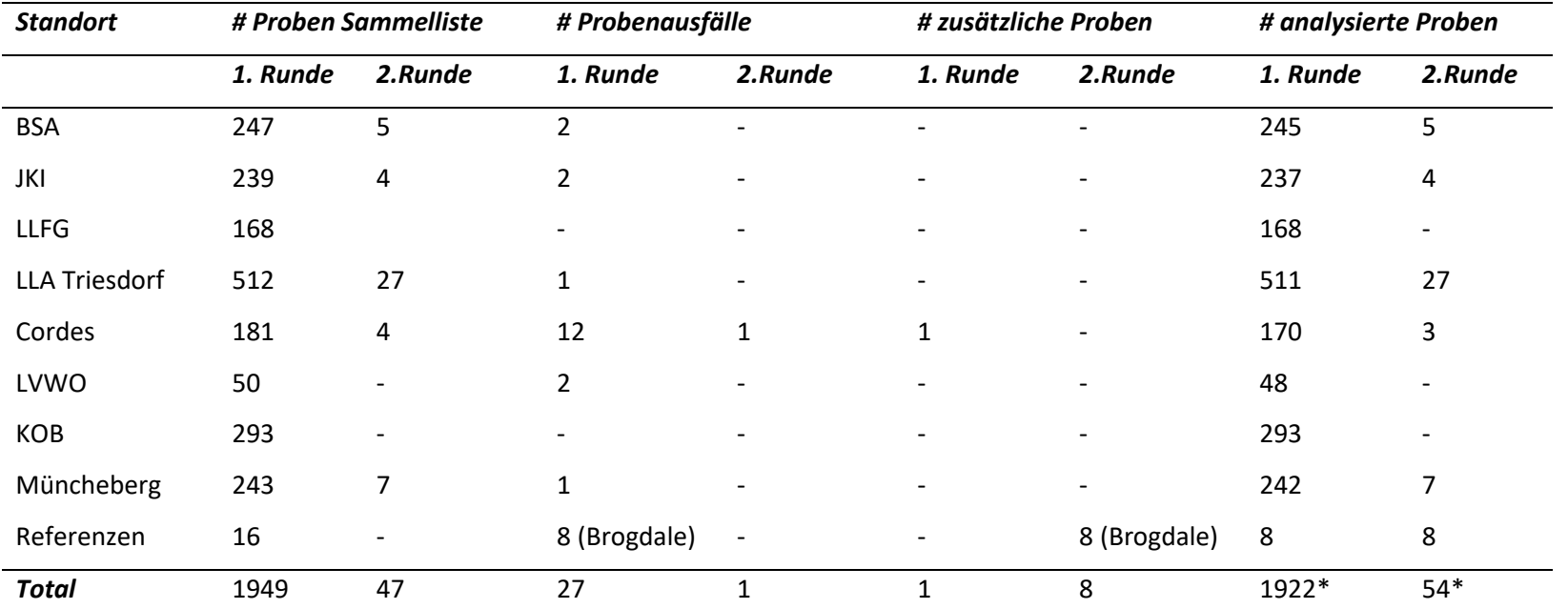

#### *Tabelle 1.* Angaben zur Anzahl gesammelter Proben pro Standort

Bundessortenamt, Prüfstelle Wurzen (BSA); Julius-Kühn-Institut (JKI); Landesanstalt für Landwirtschaft und Gartenbau Sachsen-Anhalt (LLFG); Landwirtschaftliche Lehranstalten Triesdorf Obstlehrgarten (LLA Triesdorf); Hermann Cordes Baumschulen KG; Staatliche Lehr- und Versuchsanstalt für Weinund Obstbau Weinsberg (LVWO); Kompetenzzentrum Obstbau-Bodensee (KOB); Lehr- und Versuchsanstalt für Gartenbau und Arboristik e.V Müncheberg (Müncheberg).

\* Zusammen mit den Wiederholungen von Referenz (7) - und Blindproben (18) sind final 2001 Datensätze vorhanden.

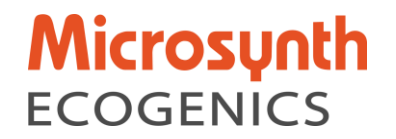

*Tabelle 2.* Vier Multiplex PCR Ansätze für 17 SSR-Marker

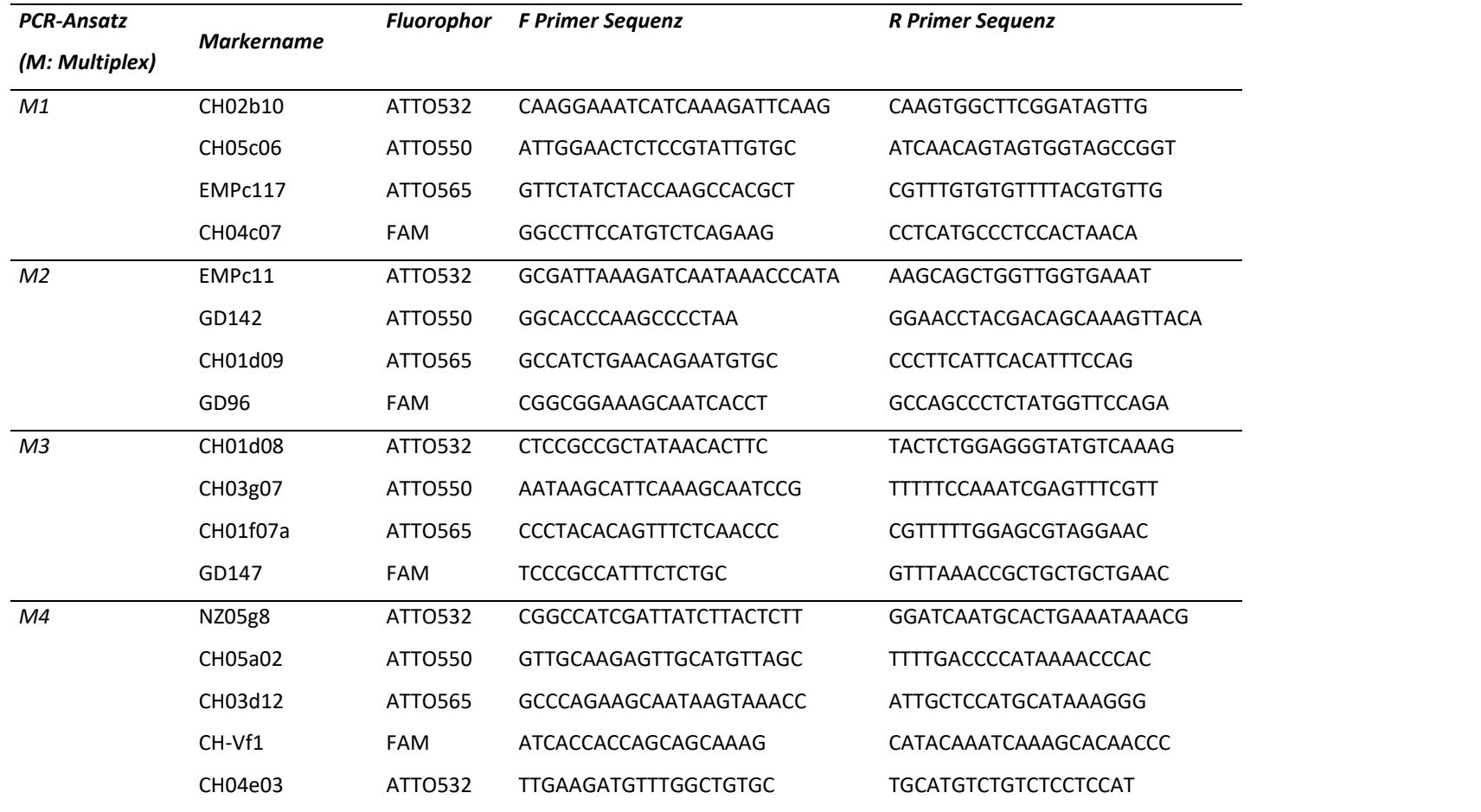